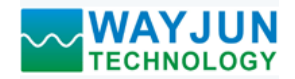

# 模拟信号转**RS-485/232**,数据采集**A/D**转换模块 **WJ21**

## 产品特点:

- 模拟信号采集, 隔离转换 RS-485/232输出
- 采用12位AD转换器,测量精度优于0.1%
- 通过RS-485/232接口可以程控校准模块精度
- 信号输入 / 输出之间隔离耐压3000VDC
- 宽电源供电范围: 8~32VDC
- 可靠性高,编程方便,易于应用
- 标准DIN35导轨安装,方便集中布线
- 用户可编程设置模块地址、波特率等
- 支持 Modbus RTU 通讯协议
- 低成本、小体积模块化设计

## 典型应用:

- 信号测量、监视和控制
- RS-485远程I/O,数据采集
- 智能楼宇控制、安防工程等应用系统
- RS-232/485总线工业自动化控制系统
- 工业现场信号隔离及长线传输
- 设备运行监视
- 
- 工业现场数据的获取与记录
- 医疗、工控产品开发
- 4-20mA 或 0-5V 信号采集

## 产品概述:

WJ21产品实现传感器和主机之间的信号采集,用来检测模拟信号。WJ21系列产品可应用在 RS-232/485总线 工业自动化控制系统, 4-20mA / 0-5V信号测量、监视和控制, 0-75mV, 0-100mV等小信号的测量以及工业现场 信号隔离及长线传输等等。

产品包括电源隔离,信号隔离、线性化,A/D转换和RS-485串行通信。每个串口最多可接255只 WJ21系列 模块,通讯方式采用ASCII码通讯协议或MODBUS RTU通讯协议,其指令集兼容于ADAM模块,波特率可由代 码设置, 能与其他厂家的控制模块挂在同一RS-485总线上, 便于计算机编程。

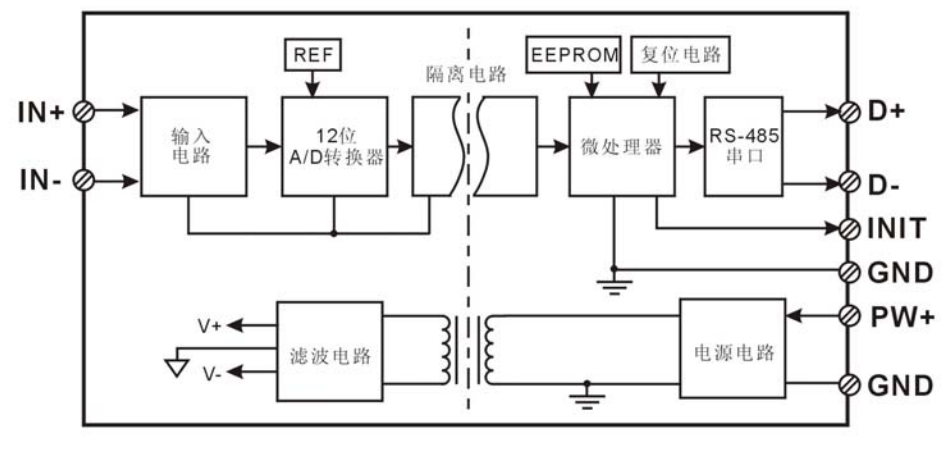

图 **2** WJ21 模块内部框图

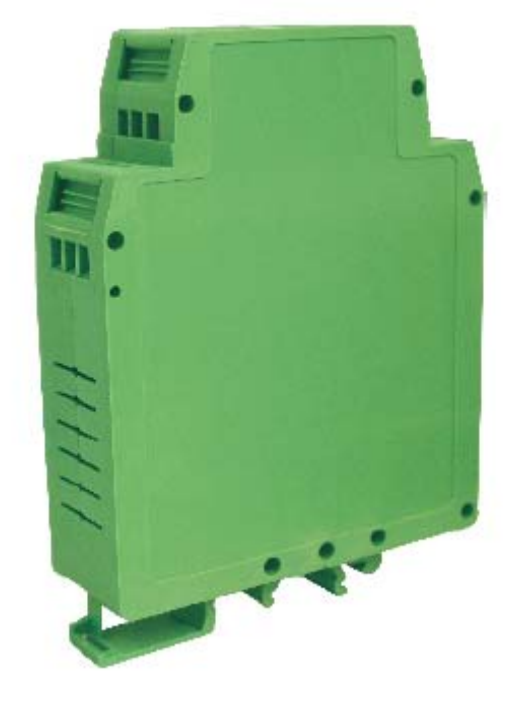

● 传感器信号的测量 图**1** WJ21 模块外观图

WJ21系列产品是基于单片机的智能监测和控制系统,所有的用户设定的校准值,地址,波特率,数据格式, 校验和状态等配置信息都储存在非易失性存储器EEPROM里。

WJ21系列产品按工业标准设计、制造,信号输入 / 输出之间隔离,可承受3000VDC隔离电压,抗干扰能力 强,可靠性高。工作温度范围- 45℃~+85℃。

## 功能简介:

WJ21 信号隔离采集模块,可以用来测量一路电压或电流信号,

1、 模拟信号输入

12 位采集精度,产品出厂前所有信号输入范围已全部校准。在使用时,用户也可以很方便的自行编程校准。 具体电流或电压输入量程请看产品选型。

2、 通讯协议

通讯接口: 1 路标准的 RS-485 通讯接口或 1 路标准的 RS-232 通讯接口,订货选型时注明。

通讯协议:支持两种协议,命令集定义的字符协议和 MODBUS RTU 通讯协议。可通过编程设定使用那种 通讯协议,能实现与多种品牌的 PLC、RTU 或计算机监控系统进行网络通讯。

数据格式: 10 位。1 位起始位, 8 位数据位, 1 位停止位。

通讯地址 (0~255) 和波特率 (1200、2400、4800、9600、19200、38400bps) 均可设定; 通讯网络最长距 离可达 1200 米,通过双绞屏蔽电缆连接。

通讯接口高抗干扰设计,±15KV ESD 保护, 通信响应时间小于 100mS。

3、 抗干扰

可根据需要设置校验和。模块内部有瞬态抑制二极管,可以有效抑制各种浪涌脉冲,保护模块,内部的数 字滤波,也可以很好的抑制来自电网的工频干扰。

## 产品选型:

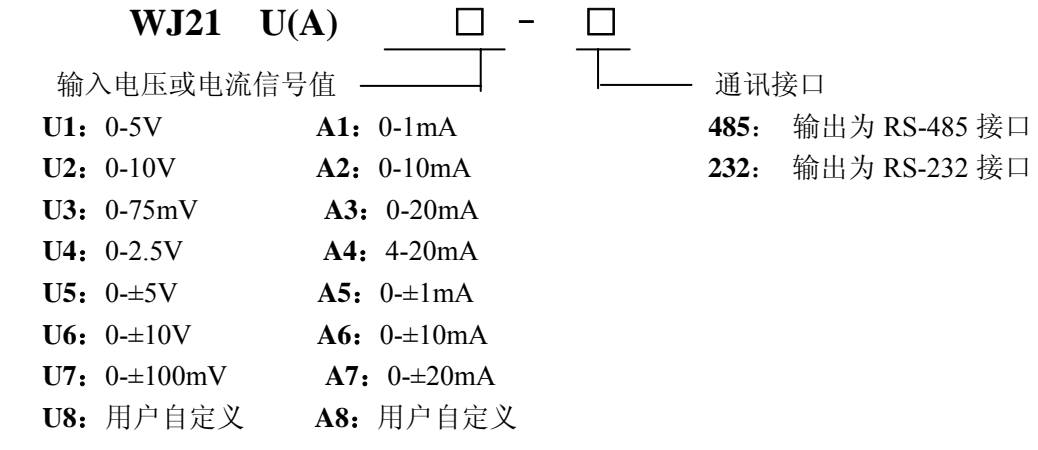

选型举例 1: 型号: WJ21 A4-485 表示 4-20mA 信号输入, 输出为 RS-485 接口 选型举例 2: 型号: WJ21 U1-232 表示 0-5V 信号输入, 输出为 RS-232 接口

## **WJ21**通用参数:

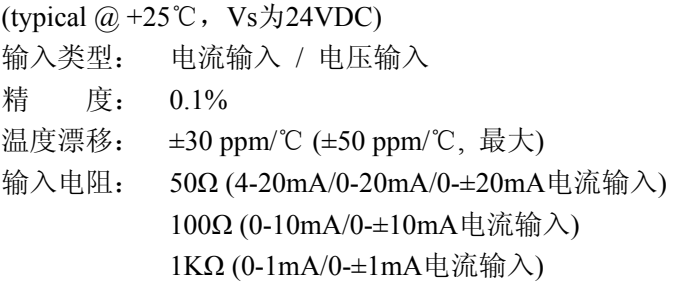

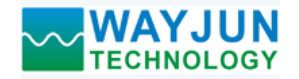

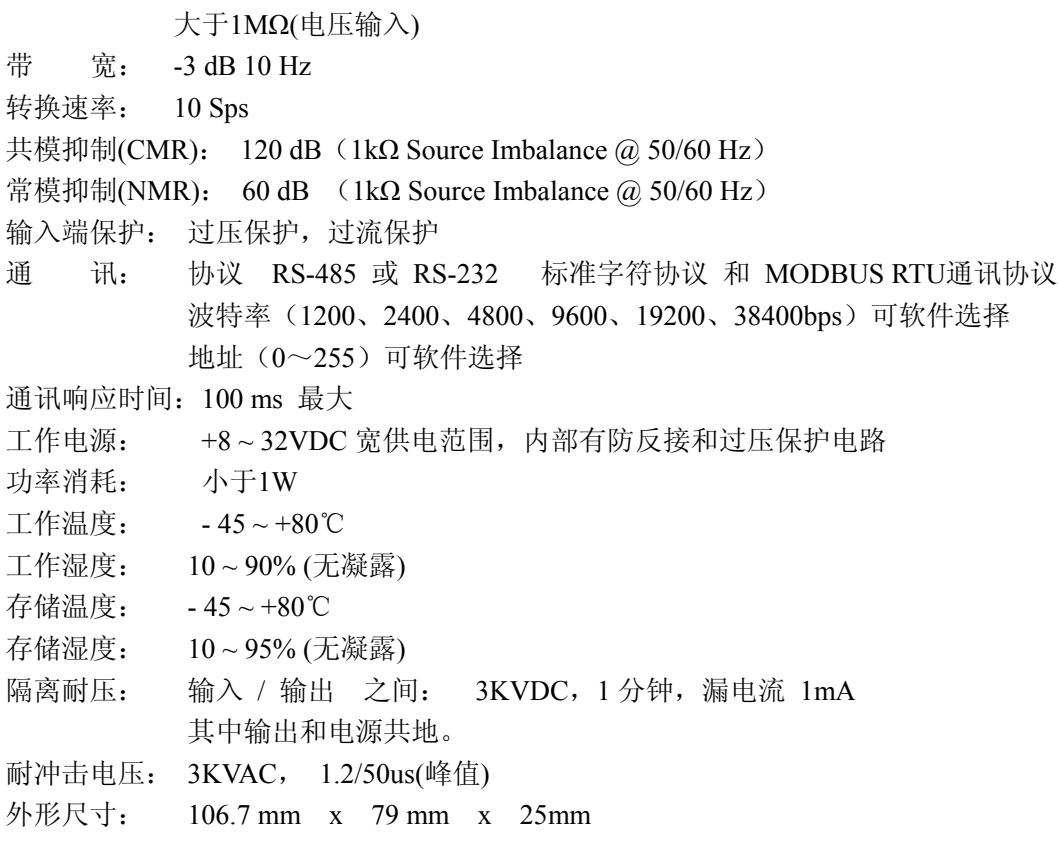

## 引脚定义:

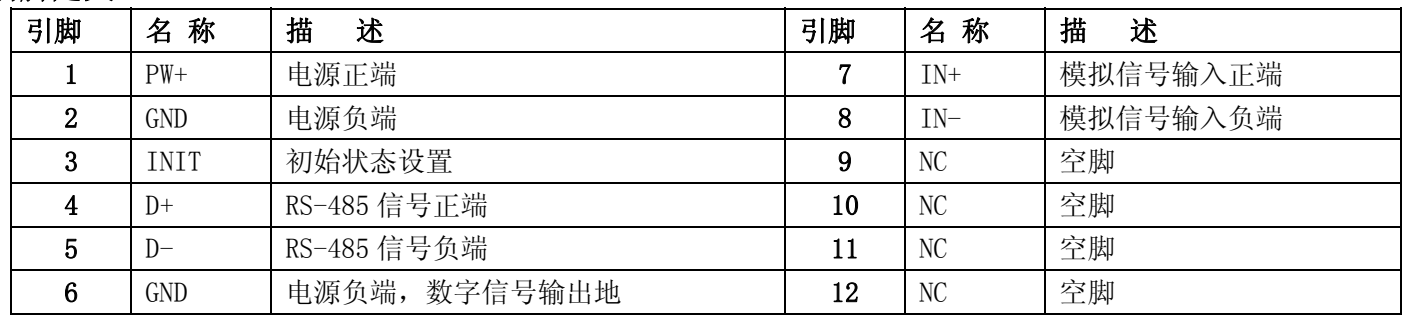

表1 引脚定义

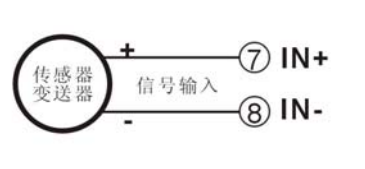

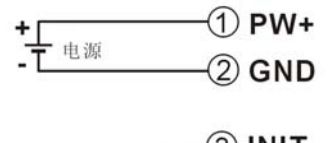

3) INIT 配置时<br>短接 6GND

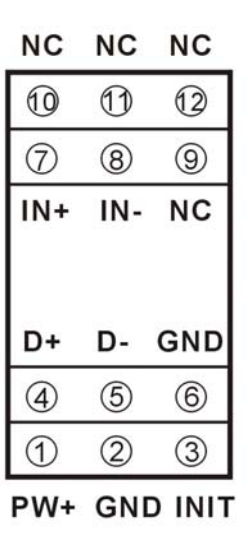

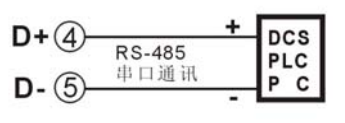

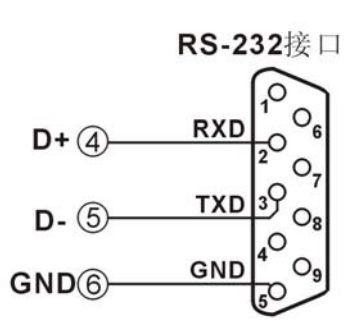

顶视图 图 **3** WJ21 模块接线图

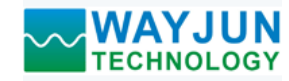

## 初始化 **WJ21** 模块:

所有的 WJ21 模块, 如果使用 RS-485 网络, 必须分配一个独一无二的地址代码, 地址代码取值为 16 进制 数在 00 和 FF 之间。但是, 所有全新的 WJ21 模块都使用一个工厂的初始设置, 如下所示:

地址代码为 01

波特率 9600 bps

禁止校验和

由于新模块的地址代码都是一样的,他们的地址将会和其他模块矛盾,所以当你组建系统时,你必须重新配 置每一个 WJ21 模块地址。可以在接好 WJ21 模块电源线和 RS485 通讯线后, 通过配置命令来修改 WJ21 模块的 地址。波特率,校验和状态,通讯协议也需要根据用户的要求而调整。而在修改波特率,校验和状态,通讯协议 之前,必须让模块先进入缺省状态,否则无法修改。

#### 让模块进入缺省状态的方法:

WJ21 模块都有一个特殊的标为 INIT 的管脚。将 INIT 管脚短路接到地线(GND 管脚)后,再接通电源,此时 模块进入缺省状态。在这个状态时,模块的配置如下:

地址代码为 00

波特率 9600 bps

禁止校验和

这时,可以通过配置命令来修改 WJ21 模块的波特率,校验和状态等参数,通过设置模块的通讯协议命令来 选择通讯协议。在不确定某个模块的具体配置时,也可以通过安装配置跳线,使模块进入缺省状态,再对模块进 行重新配置。如果用户需要将模块设置为 MODBUS RTU 通讯协议,请看 MODBUS 通讯协议章节的有关说明。

#### **WJ21** 字符协议命令集:

 命令由一系列字符组成,如首码、地址 ID,变量、可选校验和字节和一个用以显示命令结束符**(cr)**。主机除 了带通配符地址"\*\*"的同步的命令之外,一次只指挥一个 WJ21 模块。

命令格式:**(Leading Code)(Addr)(Command)[data][checksum](cr)**

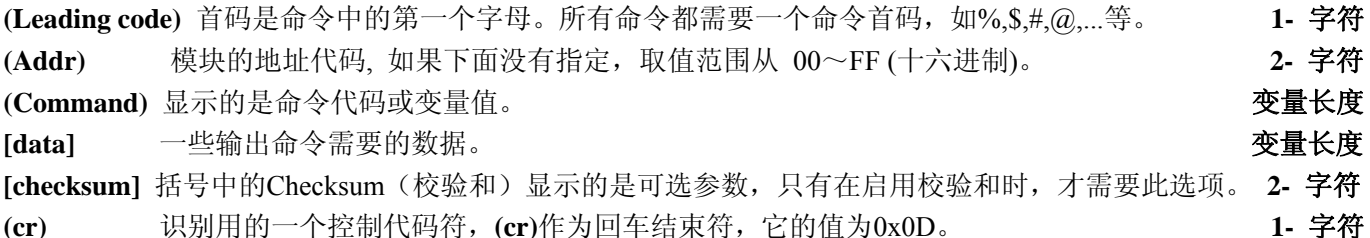

当启用校验和(checksum)时,就需要[Checksum]。它占2-字符。命令和应答都必须附加校验和特性。校验和 用来检查所有输入命令,来帮助你发现主机到模块命令错误和模块到主机响应的错误。校验和字符放置在命令或 响应字符之后,回车符之前。

计算方法:两个字符,十六进制数,为之前所发所有字符的ASCII码数值之和,然后与十六进制数0xFF相与所得。

应用举例: 禁止校验和(checksum)

 用户命令 **\$002(cr)** 模块应答 **!00020600 (cr)** 启用校验和(checksum) 用户命令 **\$002B6 (cr)** 模块应答 **!00020600 A9 (cr)** '\text{ \text{ \text{ \text{ \text{ \text{ \text{ \text{ \text{ \text{ \text{ \text{ \text{ \text{ \text{ \text{ \sigma 3 \text{ \text{ \sigma 3 \text{ \text{ \text{ \sigma 3 \text{ \text{ \sigma 3 \text{ \sigma 3 \text{ B6=(0x24+0x30+0x30+0x32) AND 0xFF '**!**' =  $0x21$  '0' =  $0x30$  '2' =  $0x32$  '6' =  $0x36$ A9=(0x21+0x30+0x30+0x30+0x32+0x30+0x36+0x30+0x30) AND 0xFF

命令的应答 :

应答信息取决于各种各样的命令。应答也由几个字符组成,包括首代码,变量和结束标识符。应答信号的首 代码有两种, '**!**'或 '**>**'表示有效的命令而'**?**' 则代表无效。通过检查应答信息,可以监测命令是否有效

# 注意:**1**、在一些情况下,许多命令用相同的命令格式。要确保你用的地址在一个命令中是正确的,假如你用错 误的地址,而这个地址代表着另一个模块,那么命令会在另一个模块生效,因此产生错误。

## **2**、必须用大写字母输入命令。

#### **1**、读测量数据命令

说 明: 以当前配置的数据格式, 从模块中读回模拟输入端的测量数据。

- 命令格式:**#AA(cr)**
- 参数说明:**#** 分界符。十六进制为 23H
	- **AA** 模块地址,取值范围 00~FF(十六进制)。出厂地址为01,转换成十六进制为每个字符的ASCII 码。如地址01换成十六进制为30H和31H。
	- **(cr)** 结束符,上位机回车键,十六进制为 0DH。
- 应答格式:**>(data)(cr)** 命令有效。

 **?AA(cr)** 命令无效或非法操作。

- 参数说明:**>** 分界符。十六进制为 3EH
	- **(data)** 代表读回的数据。数据格式可以是工程单位,FSR 的百分比,16 进制补码。详细说明见命令 集第 2 条。十六进制为每个字符的 ASCII 码。
		- **(cr)** 结束符,上位机回车键,十六进制为 0DH。
- 其他说明:假如格式错误或通讯错误或地址不存在,模块不响应。如果你使用的串口通讯软件输入不了回车键字 符,请切换到十六进制格式进行通讯。
- 应用举例: 用户命令(字符格式) **#01(cr)** 
	- (十六进制格式) **2330310D**
	- 模块应答(字符格式) **>+16.000 (cr)** 
		- (十六进制格式) **3E2B31362E3030300D**
	- 说 明: 在地址 01H 模块上输入是(数据格式是工程单位): +16.000mA

#### **2**、配置 **WJ21** 模块命令

说 明: 对一个 WJ21 模块设置地址,输入范围,波特率,数据格式,校验和状态。配置信息储存在非易失性 存储器 EEPROM 里。

#### 命令格式:**%AANNTTCCFF(cr)**

- 参数说明:**%** 分界符。
	- AA 模块地址,取值范围 00~FF(十六进制)。
	- **NN** 代表新的模块 16 进制地址,数值 NN 的范围从 00 到 FF。
	- **TT** 用 16 进制代表类型编码。 WJ21 产品必须设置为 00。
	- **CC** 用 16 进制代表波特率编码。

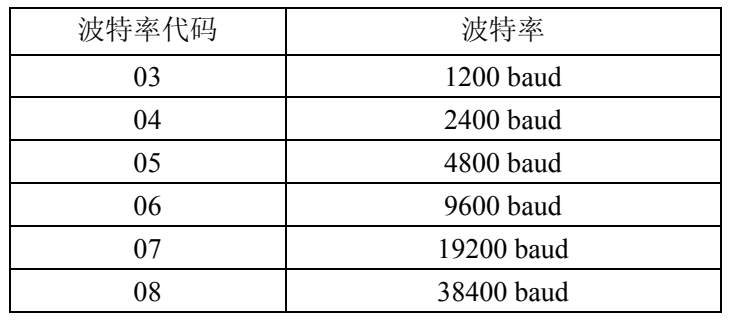

表 2 波特率代码

模拟信号转 *RS-485/232*,数据采集 *A/D* 转换模块 *WJ21* 

**FF** 用 16 进制的 8 位代表数据格式,校验和。注意从 bits2 到 bits5 不用必须设置为零。

Bit7 | Bit 6 | Bit 5 | Bit 4 | Bit 3 | Bit 2 | Bit 1 | Bit 0

表 3 数据格式,校验和代码 **Bit7**:保留位,必须设置为零 **Bit6**: 校验和状态, 为 0: 禁止; 为 1: 允许 **Bit5-bit2**:不用,必须设置为零。 **Bit1-bit0**:数据格式位。 00:工程单位(Engineering Units)

01:满刻度的百分比(% of FSR)

10:16 进制的补码(Twos complement)

**(cr)** 结束符,上位机回车键,十六进制为 0DH。

应答格式:**!AA(cr)** 命令有效。

**?AA(cr)** 命令无效或非法操作,或在改变波特率或校验和前,没有安装配置跳线。

- 参数说明:**!** 分界符,表示命令有效。
	- **?** 分界符,表示命令无效。
	- **AA** 代表输入模块地址
	- **(cr)** 结束符,上位机回车键,十六进制为 0DH。
- 其他说明: 假如你第一次配置模块, AA=00、 NN 等于新的地址。假如重新配置模块改变地址、输入范围、数 据格式,AA 等于当前已配置的地址,NN 等于当前的或新的地址。假如要重新配置模块改变波特率 或校验和状态, 则必须安装配置跳线, 使模块进入缺省状态, 此时模块地址为 00H, 即 AA=00H, NN 等于当前的或新的地址。

假如格式错误或通讯错误或地址不存在,模块不响应。

- 应用举例: 用户命令 **%0011000600(cr)** 模块应答 **!11(cr)**
- 说 明:**%** 分界符。
	- **00** 表示你想配置的WJ21模块原始地址为00H。
	- **11** 表示新的模块 16 进制地址为 11H。
	- **00** 类型代码,WJ21 产品必须设置为 00。
	- **06** 表示波特率 9600 baud。
	- **00** 表示数据格式为工程单位,禁止校验和。

#### **3**、读配置状态命令

- 说 明: 对指定一个 WJ21 模块读配置。
- 命令格式:**\$AA2(cr)**
- 参数说明:**\$** 分界符。
	- AA 模块地址,取值范围 00~FF(十六进制)。
	- **2** 表示读配置状态命令
	- **(cr)** 结束符,上位机回车键,十六进制为 0DH。
- 应答格式:**!AATTCCFF(cr)** 命令有效。

 **?AA(cr)** 命令无效或非法操作。

- 参数说明:**!** 分界符。
	- **AA** 代表输入模块地址。
	- **TT** 代表类型编码。
	- **CC** 代表波特率编码。见表 2
	- **FF** 见表 3
	- **(cr)** 结束符,上位机回车键,十六进制为 0DH。

其他说明: 假如格式错误或通讯错误或地址不存在, 模块不响应。

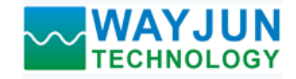

- 应用举例: 用户命令 **\$302(cr)** 模块应答 **!300F0600(cr)**
- 说 明:**!** 分界符。
	- **30** 表示WJ21模块地址为30H 。
	- **00** 表示输入类型代码。
	- **06** 表示波特率 9600 baud。
	- **00** 表示数据格式为工程单位,禁止校验和。

## **4**、偏移校准命令

- 说 明:校准一个输入模块的偏移。
- 命令格式:**\$AA1(cr)**
- 参数说明:**\$** 分界符。
	- AA 模块地址,取值范围 00~FF(十六进制)。
	- **1** 表示偏移校准命令。
	- **(cr)** 结束符,上位机回车键,十六进制为 0DH。
- 应答格式:**! AA (cr)** 命令有效。
	- **?AA(cr)** 命令无效或非法操作。
- 参数说明:**!** 分界符,表示命令有效。
	- **?** 分界符,表示命令无效。
	- **AA** 代表输入模块地址
	- **(cr)** 结束符,上位机回车键,十六进制为 0DH。
- 其他说明:产品出厂时已经校准,用户无需校准即可直接使用。
	- 当对一个 WJ21 模块校准时,先校准偏移命令后,再校准增益。
	- 在校准时,WJ21 模块需在要输入端连上合适的输入信号。不同的输入范围需要不同的输入电压或电 流。具体校准方法请看校准模块章节。
	- 假如格式错误或通讯错误或地址不存在,模块不响应。
- 应用举例: 用户命令 **\$231(cr)** 模块应答 **!23(cr)**
- 说 明:对地址 23H 模块进行偏移校准。

## **5**、增益校准命令

- 说明:校准一个输入模块的增益。
- 命令格式:**\$AA0(cr)**
- 参数说明:**\$** 分界符。
	- AA 模块地址,取值范围 00~FF(十六进制)。
	- **0** 表示增益校准命令。
	- **(cr)** 结束符,上位机回车键,十六进制为 0DH。
- 应答格式:**!AA(cr)** 命令有效。

## **?AA(cr)** 命令无效或非法操作。

- 参数说明:**!** 分界符,表示命令有效。
	- **?** 分界符,表示命令无效。
	- **AA** 代表输入模块地址
	- **(cr)** 结束符,上位机回车键,十六进制为 0DH。
- 其他说明:产品出厂时已经校准,用户无需校准即可直接使用。

当对一个 WJ21 模块校准时,先校准偏移后,再校准增益。 在校准时,WJ21 模块需在输入端连上合适的输入信号。不同的输入范围需要不同的输入电压或电流。 具体校准方法请看校准模块章节。 假如格式错误或通讯错误或地址不存在,模块不响应。

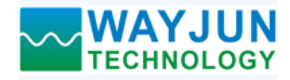

- 应用举例: 用户命令 **\$230(cr)** 模块应答 **!23(cr)** 说 明:对地址 23H 模块进行增益校准。 **6**、读模块名称命令 说明:对指定一个 WJ21 模块读模块名称。 命令格式:**\$AAM(cr)** 参数说明:**\$** 分界符。 AA 模块地址,取值范围 00~FF(十六进制)。 **M** 表示读模块名称命令 **(cr)** 结束符,上位机回车键,十六进制为 0DH。 应答格式:**!AA(ModuleName)(cr)** 命令有效。 **?AA(cr)** 命令无效或非法操作 参数说明:**!** 分界符,表示命令有效。 **?** 分界符,表示命令无效。 **AA** 代表输入模块地址。 **(ModuleName)** 模块名称 WJ21 **(cr)** 结束符,上位机回车键,十六进制为 0DH。 其他说明: 假如格式错误或通讯错误或地址不存在, 模块不响应。 应用举例: 用户命令 **\$08M(cr)**  模块应答 **!08WJ21 (cr)**  说 明:在地址 08H 模块为 WJ21。 **7**、设置通讯协议命令 说明:设置模块的通讯协议为命令集定义的字符协议或者 Modbus RTU 协议。 命令格式:**\$AAPV(cr)** 参数说明:**\$** 分界符。 AA 模块地址,取值范围 00~FF(十六进制)。 **P** 表示设置通讯协议命令  **V** 协议代号,可为 0 或 1  **0**:命令集定义的字符协议 1: Modbus RTU 协议 **(cr)** 结束符,上位机回车键,十六进制为 0DH。
- 应答格式:**!AA(cr)** 命令有效。
	- **?AA(cr)** 命令无效或非法操作
- 参数说明:**!** 分界符,表示命令有效。
	- **?** 分界符,表示命令无效。
	- **AA** 代表输入模块地址。
	- **(cr)** 结束符,上位机回车键,十六进制为 0DH。
- 其他说明: 假如格式错误或通讯错误或地址不存在, 模块不响应。 设置通讯协议命令必须在缺省状态下才会有效。
- 应用举例 1: 用户命令 **\$00P1(cr)**  模块应答 **!00 (cr)**
- 说 明: 设置通讯协议为 Modbus RTU 协议。
- 应用举例 2: 用户命令 **\$00P0(cr)**  模块应答 **!00 (cr)**
- 说 明: 设置通讯协议为命令集定义的字符协议。

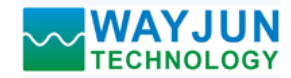

## 输入范围和数据格式:

WJ21 模块使用了 3 种数据格式: 00:工程单位(Engineering Units)

01:满刻度的百分比(% of FSR)

10:16 进制的补码(Twos complement)

|             | 输入范围                                            | 数据格式     | 正满量程      | 零            | 负满量程      | 显示的分辨率             |
|-------------|-------------------------------------------------|----------|-----------|--------------|-----------|--------------------|
|             | $A1: 0-1mA$<br>$A5: 0 \text{-} \pm 1 \text{mA}$ | 工程单位     | $+1.0000$ | ±0.0000      | $-1.0000$ | 0.1 <sub>u</sub> A |
|             |                                                 | 满刻度的百分比  | $+100.00$ | ±000.00      | $-100.00$ | 0.01%              |
|             |                                                 | 16进制的补码  | 7FFFFF    | 000000       | 800000    | 1LSB               |
|             |                                                 |          |           |              |           |                    |
|             | A2: 0-10mA<br>A6: $0 - \pm 10mA$                | 工程单位     | $+10.000$ | ±00.000      | $-10.000$ | 1uA                |
|             |                                                 | 满刻度的百分比  | $+100.00$ | $\pm 000.00$ | $-100.00$ | 0.01%              |
|             |                                                 | 16 进制的补码 | 7FFFFF    | 000000       | 800000    | 1LSB               |
|             |                                                 |          |           |              |           |                    |
|             | A3: 0-20mA                                      | 工程单位     | $+20.000$ | ±00.000      | $-20.000$ | 1uA                |
|             | A4: 4-20mA                                      | 满刻度的百分比  | $+100.00$ | ±000.00      | $-100.00$ | 0.01%              |
|             | $A7: 0 - \pm 20mA$                              | 16进制的补码  | 7FFFFF    | 000000       | 800000    | 1LSB               |
|             |                                                 |          |           |              |           |                    |
|             | $U1: 0-5V$<br>$U5: 0 - \pm 5V$                  | 工程单位     | $+5.0000$ | ±0.0000      | $-5.0000$ | 100uV              |
|             |                                                 | 满刻度的百分比  | $+100.00$ | $\pm 000.00$ | $-100.00$ | 0.01%              |
|             |                                                 | 16 进制的补码 | 7FFFFF    | 000000       | 800000    | 1LSB               |
|             |                                                 |          |           |              |           |                    |
| $U2: 0-10V$ |                                                 | 工程单位     | $+10.000$ | ±00.000      | $-10.000$ | 1mV                |
|             | $U6: 0 - \pm 10V$                               | 满刻度的百分比  | $+100.00$ | $\pm 000.00$ | $-100.00$ | 0.01%              |
|             |                                                 | 16进制的补码  | 7FFFFF    | 000000       | 800000    | 1LSB               |
|             |                                                 |          |           |              |           |                    |
|             | $U3: 0-75mV$                                    | 工程单位     | $+75.000$ | ±00.000      | $-75.000$ | 1uV                |
|             |                                                 | 满刻度的百分比  | $+100.00$ | $\pm 000.00$ | $-100.00$ | 0.01%              |
|             |                                                 | 16进制的补码  | 7FFFFF    | 000000       | 800000    | 1LSB               |
|             |                                                 |          |           |              |           |                    |
|             | $U4: 0-2.5V$                                    | 工程单位     | $+2.5000$ | ±0.0000      | $-2.5000$ | 100uV              |
|             |                                                 | 满刻度的百分比  | $+100.00$ | $\pm 000.00$ | $-100.00$ | 0.01%              |
|             |                                                 | 16进制的补码  | 7FFFFF    | 000000       | 800000    | 1LSB               |
|             |                                                 |          |           |              |           |                    |
|             | $U7: 0-100mV$                                   | 工程单位     | $+100.00$ | $\pm 000.00$ | $-100.00$ | 10uV               |
|             |                                                 | 满刻度的百分比  | $+100.00$ | ±000.00      | $-100.00$ | 0.01%              |
|             |                                                 | 16进制的补码  | 7FFFFF    | 000000       | 800000    | 1LSB               |
|             |                                                 |          |           |              |           |                    |
|             |                                                 | 工程单位     | $+100.00$ | ±000.00      | $-100.00$ | 0.01%              |
|             | A8: 用户自定义<br>U8: 用户自定义                          | 满刻度的百分比  | $+100.00$ | ±000.00      | $-100.00$ | 0.01%              |
|             |                                                 | 16 进制的补码 | 7FFFFF    | 000000       | 800000    | 1LSB               |
|             |                                                 |          |           |              |           |                    |

表 4 输入范围和数据格式

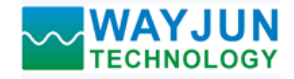

应用举例:

1、输入范围为 A4: 4~20mA,输入为 4 mA 时:

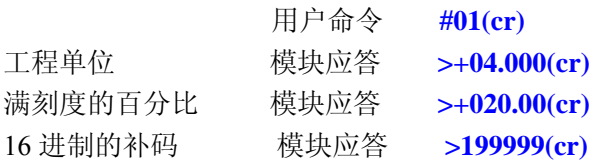

2、输入范围为 U1: 0~5V, 输入为 3V 时:

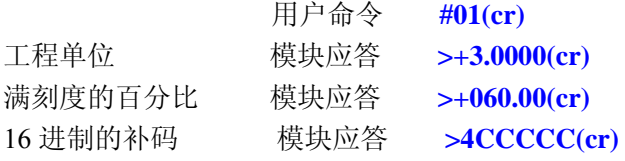

#### 校准模块:

#### 产品出厂时已经校准,用户无需校准即可直接使用。

使用过程中,你也可以运用产品的校准功能来重新校准模块。在校准时,模块需要输入合适的信号,不同的 输入范围需要不同的输入信号。

为了提高校准精度,建议使用以下设备来校准:

- 1、一个输出稳定,噪声很低的直流电压/电流信号源
- 2、一个5位半或更高精度的电压/电流测量仪表监测输入信号的准确性

校准过程

- 1. 按照模块的输入范围接上对应的输入信号。 其中WJ21模块零点在输入0时校准,满度在输入满度的120%时校准。例如4-20mA输入时,校准零点时 输入0mA,校准满度时输入24mA.。0-5V输入时,校准零点时输入0V,校准满度时输入6V。
- 2. 给WJ21模块输入零点信号,通常为0mA或0V。
- 3. 待信号稳定后,向WJ21模块发送 偏移校准 **\$AA1**命令。
- 4. 给WJ21模块输入满度的120%的电流或电压信号。
- 5. 待信号稳定后,向WJ21模块发送增益校准 **\$AA0**命令。
- 6. 校准完成

#### **Modbus RTU** 通讯协议:

模块出厂默认协议为字符通讯协议,如果需要将模块设置为Modbus RTU通讯协议,请按以下步骤设置:

- 1、 将INIT引脚(第8脚)和GND引脚(第7脚)短接。
- 2、 正确连接电源线和通讯接口线。
- 3、 接通电源,模块自动进入缺省状态,通讯地址为00,波特率为9600。
- 4、 等待1分钟,模块初始化。
- 5、 发送命令**\$00P1(cr)**,检查应答,如果为**!00 (cr)**则设置成功。
- 6、 关闭电源,断开INIT引脚和GND引脚之间的连接。
- 7、 模块已经成功设置为Modbus RTU通讯协议方式。

寄存器说明:

 $\overline{a}$ 

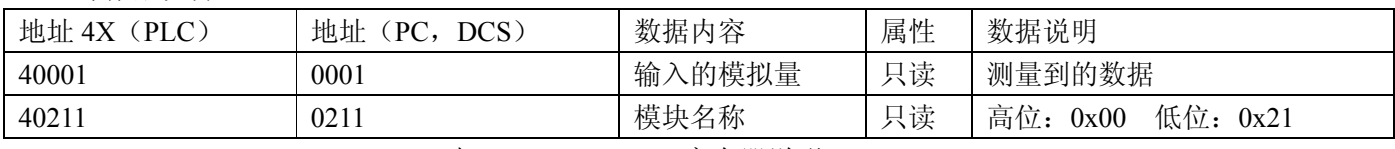

表 5 Modbus Rtu 寄存器说明

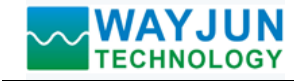

外形尺寸:(单位:mm)

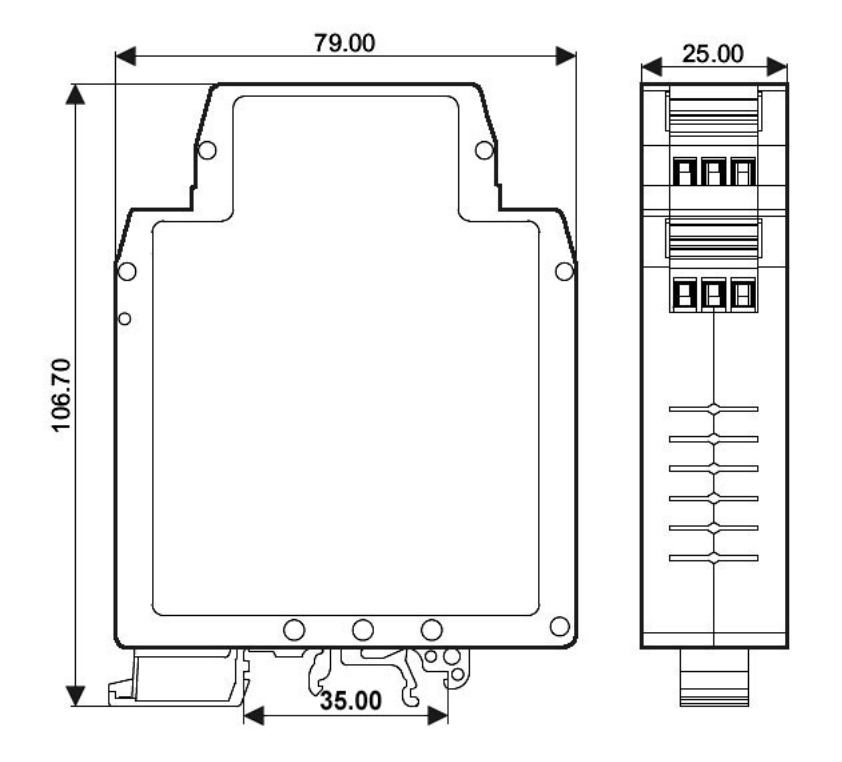

可以安装在标准 DIN35 导轨上

## 保修:

本产品自售出之日起两年内,凡用户遵守贮存、运输及使用要求,而产品质量低于技术指标的,可以返厂免 费维修。因违反操作规定和要求而造成损坏的,需交纳器件费用和维修费。

## 版权:

版权 **©** 2011 深圳市维君瑞科技有限公司。 如未经许可,不得复制、分发、翻译或传输本说明书的任何部分。本说明书如有修改和更新,恕不另行通知。

## 商标:

 $\overline{a}$ 

本说明书提及的其他商标和版权归各自的所有人所有。

版本号: V1.1 日期:2011 年 10 月